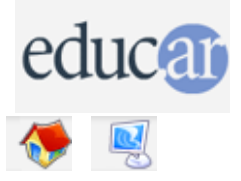

## **Actividades con Software Libre**

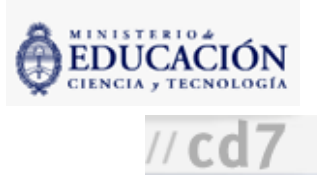

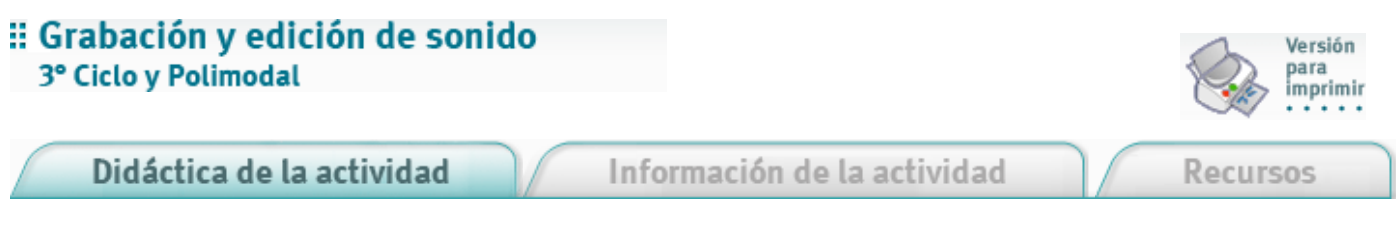

La propuesta es realizar un CD con música y poemas para ser copiado y distribuido libremente según la ideología copyleft.

1. Seleccionar entre los alumnos y los docentes de las asignaturas relacionadas un conjunto de poemas. La selección puede realizarse por diferentes criterios, por ejemplo:

- Realizar un concurso en la escuela.
- Organizar un jurado para la evaluación.
- Trabajar con poemas seleccionados según escuelas artísticas, países, continentes, temas, etc.
- 2. Seleccionar también bases musicales según el gusto del grupo.

3. Ensayar las lecturas de los poemas según la metodología seleccionada por el docente de Lengua y Literatura.

4. En la sala de Informática grabar las bases musicales, las voces, y editarlas siguiendo las indicaciones del programa Audacity y el manual.

5. Hacer el master y realizar copias en CD o casete, según las posibilidades de la institución.

Debería hacerse al menos una copia por aula o crear una "audioteca escolar", con el objetivo de dar una difusión a la actividad realizada que sirva de motivación para los chicos.

**ACERCA DE ...** 

CÓMO USAR EL CD

**MAPA DEL CD** 

LIC. CREATIVE COMMONS

**CRÉDITOS**